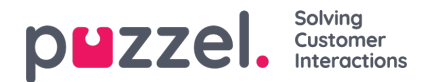

## **Agent Application - Shortcut Key Description**

The following table presents a list of keyboard shortcuts that agents can use to navigate quickly and easily in the agent applications and across widgets.

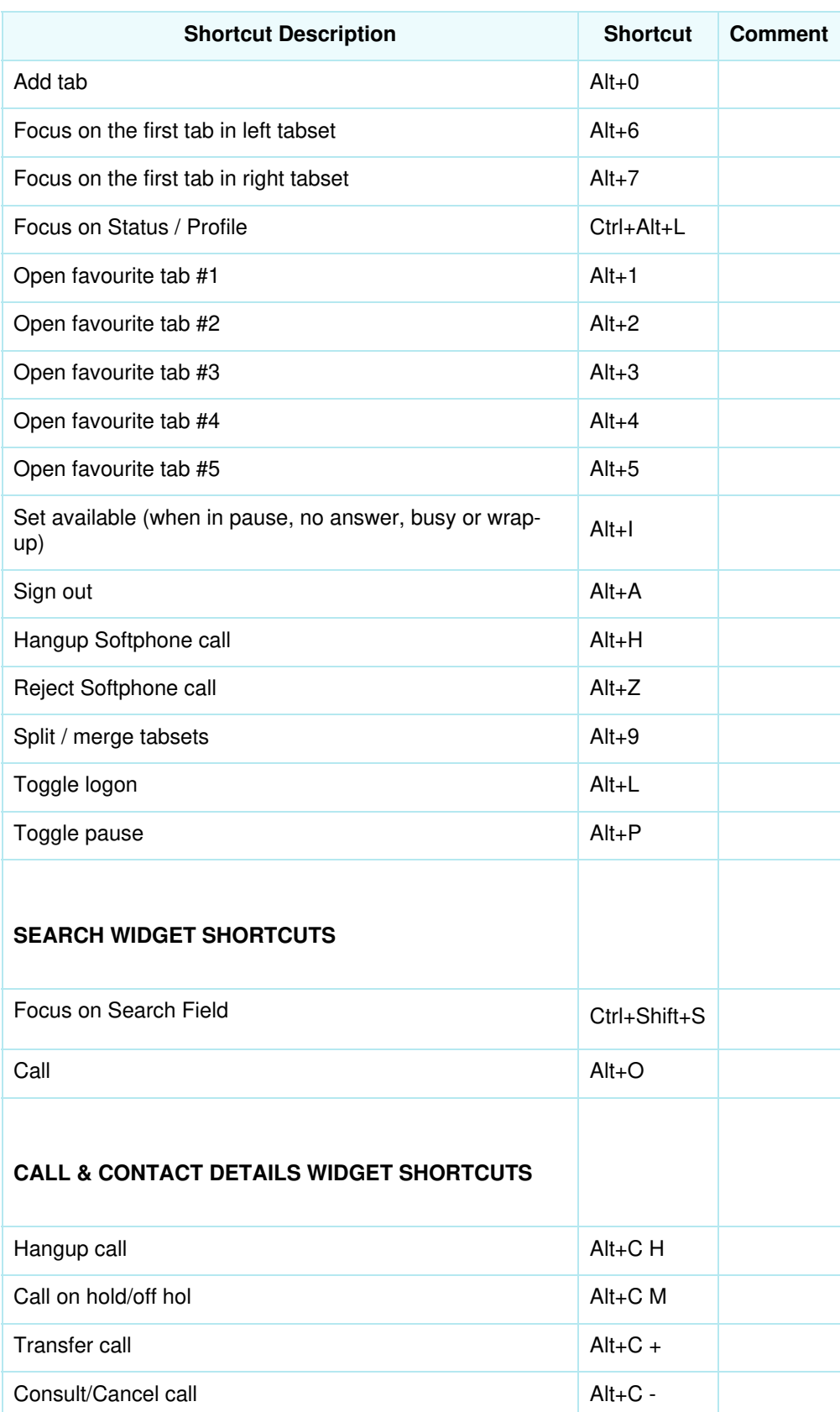

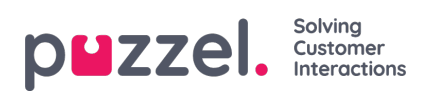

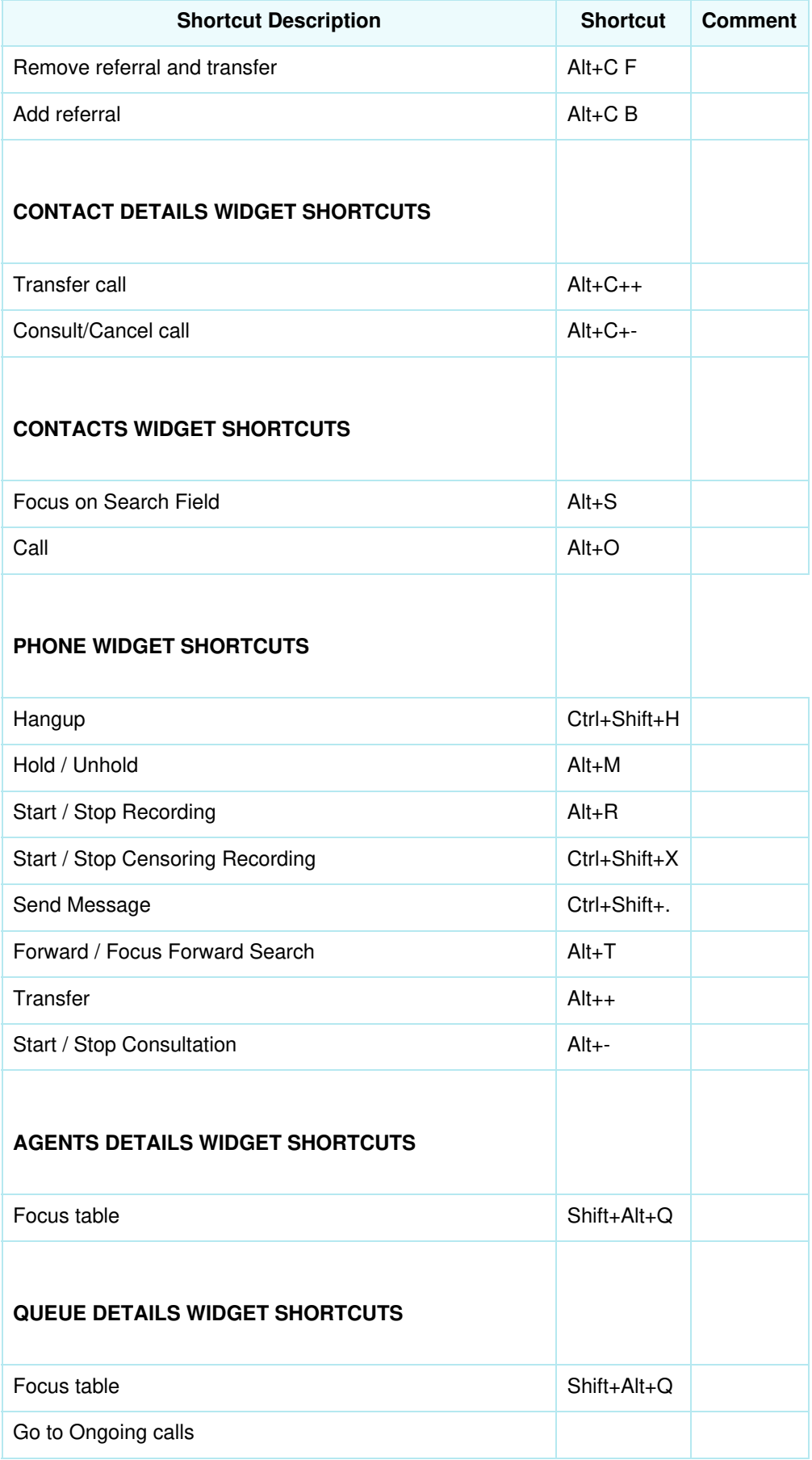

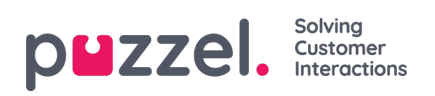

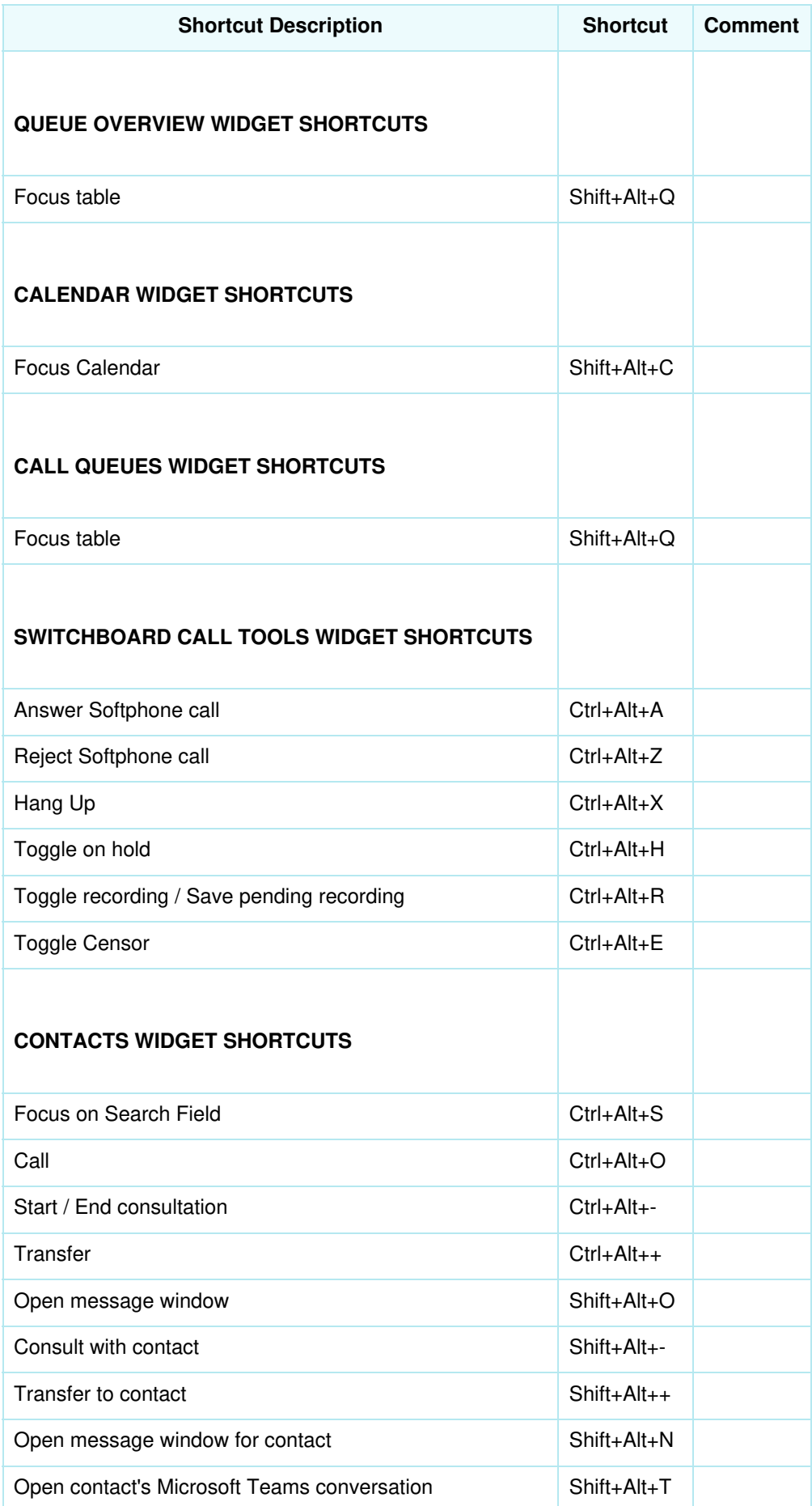

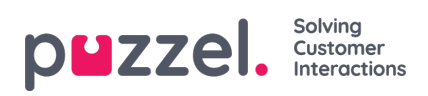

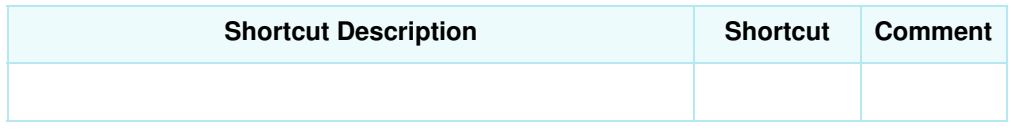